## **Help For You**

There are four main security roles in the UltiPro system. These roles are Employee, Manager, Timekeeper and Employee Administrator. This Learning Path is designed for the manager role at the Salvation Army.

**Just getting set up in UltiPro?** View *Learning Path – All Employees* to orient yourself to UltiPro

**New to the Timekeeper role?** See steps 1-4.

**Are you looking for a review?**

- **I need help managing timesheet entries?** See steps 3-12.
- **I need help with scheduling worktime?** See steps 13-14.
- **I need help with reporting and delegating my role?** See step 15.

To access the hotlinks in the table below, hover over the link, press *ctrl* button and click your mouse. To go directly to the Timekeeper job aids page click here.

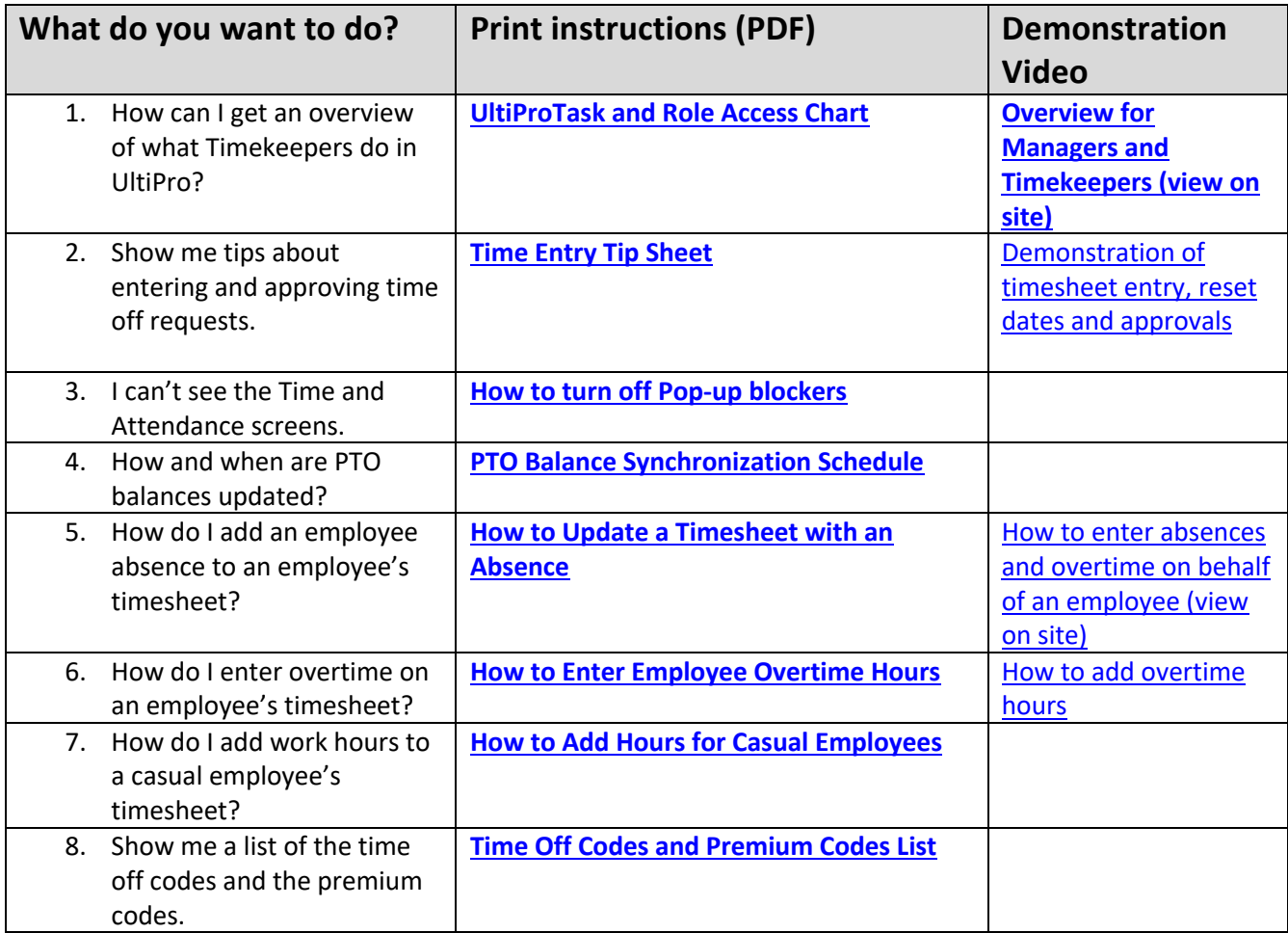

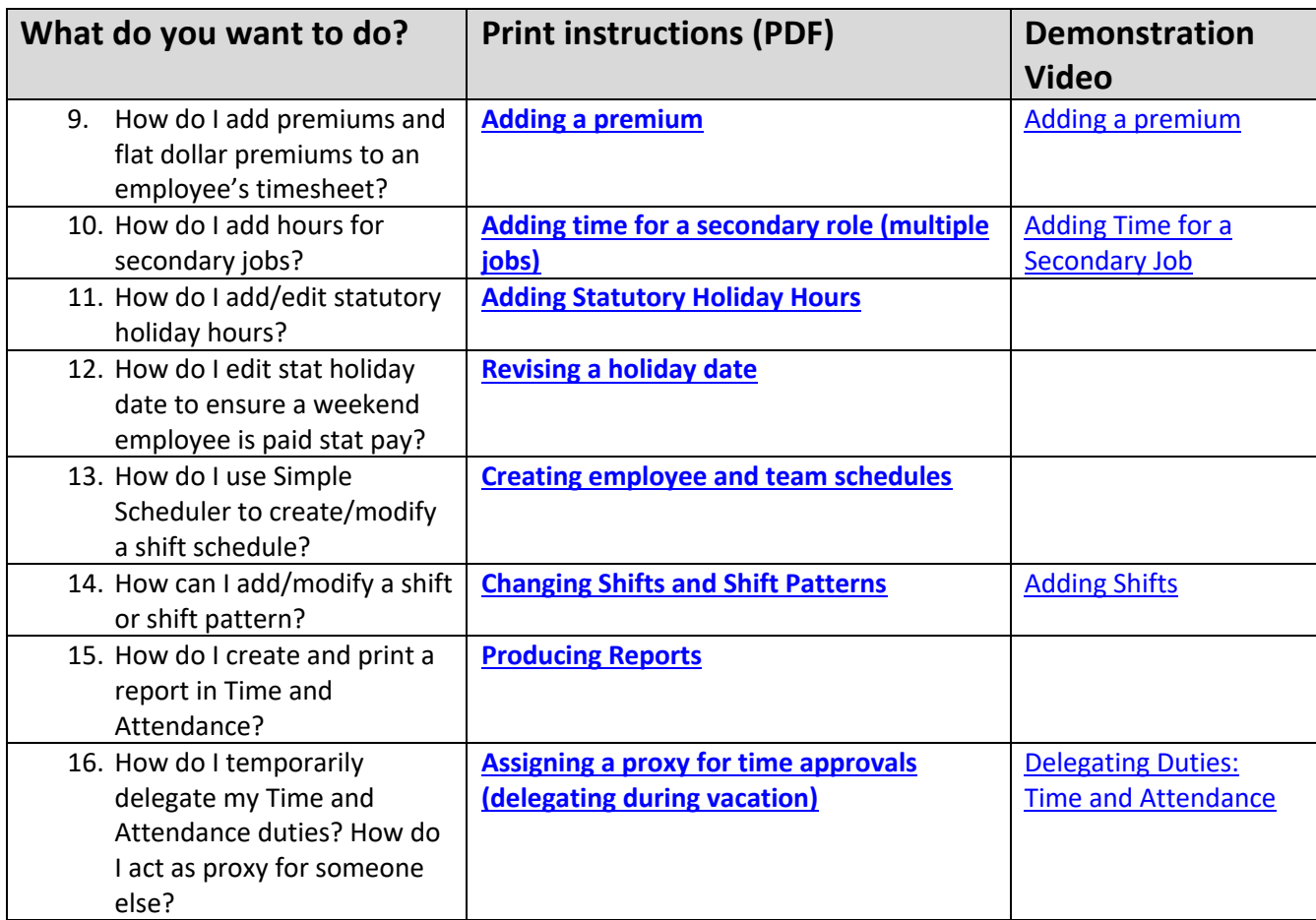